WITH STANDARDS - UNLOCK THE POWER OF DATA

# colisc  $\begin{array}{|c|c|}\n 2022 \\
\hline\n \text{Us}\n \end{array}$ **INTERCHANGE** 26-27 OCTOBER | AUSTIN

#### **Making an ADaM Dataset Analysis-Ready**

Presented by Sandra Minjoe, Senior Principal Clinical Data Standards Consultant Global Data Standards ICON PLC

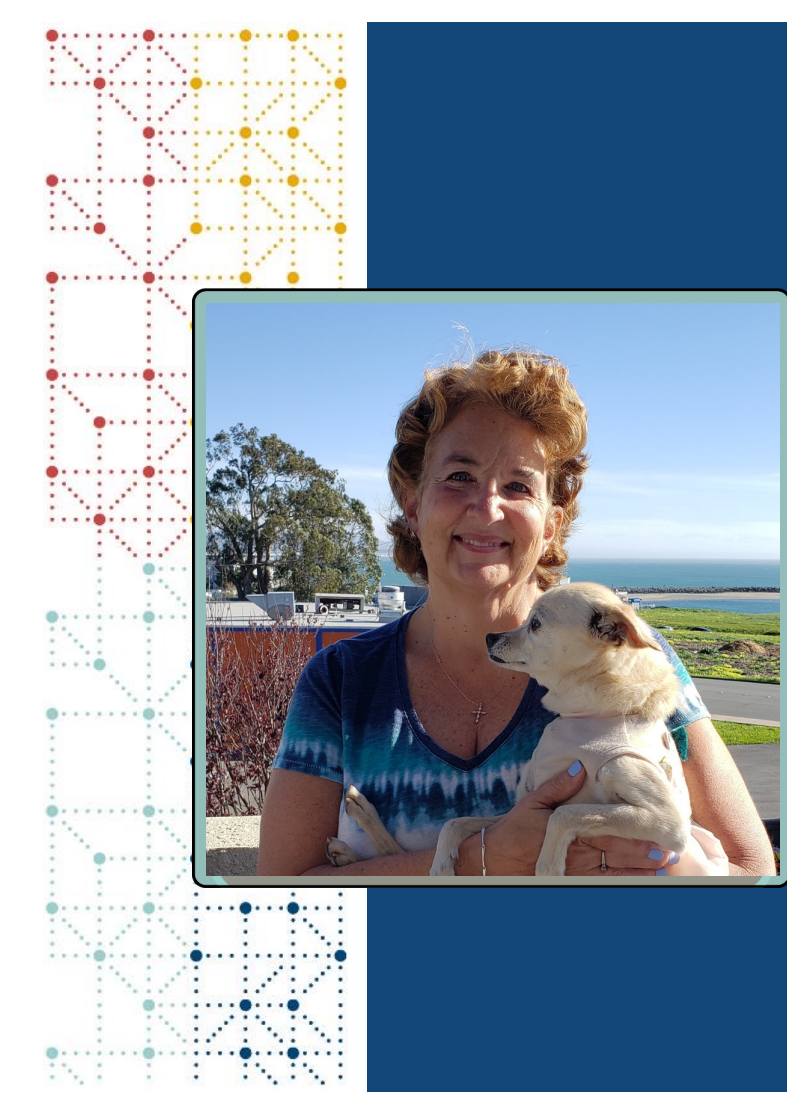

### **Meet the Speaker**

#### Sandra Minjoe

Title: Senior Principal Clinical Data Standards Consultant

Organization: ICON PLC

Sandra Minjoe started programming in the pharma/biotech industry in 1993. She is a Senior Principal Clinical Data Standards Consultant at ICON PLC.

Sandra is a former CDISC ADaM Team Lead. She's been part of the ADaM team since 2001, proposed structures that became ADSL and OCCDS, and continues to work on sub-teams.

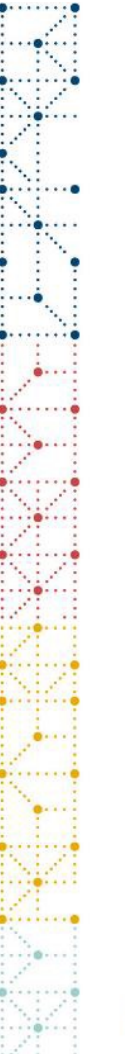

### **Disclaimer and Disclosures**

- *The views and opinions expressed in this presentation are those of the author and do not necessarily reflect the official policy or position of CDISC.*
- *The author has no real or apparent conflicts of interest to report.*

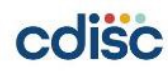

**CDISC 2022 US Interchange | #CDISCUS #ClearDataClearImpact 3**

## **Agenda: Analysis-Ready Questions**

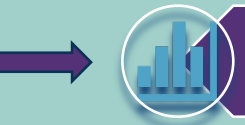

What does "Analysis-Ready" actually mean?

What types of data manipulation are allowed when producing statistical output?

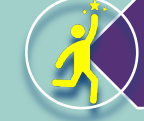

How do I choose the best dataset structure?

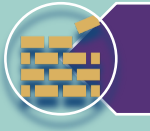

What variables will help me efficiently create different types of outputs?

When does "Analysis-Ready" not apply?

### **What does "Analysis-Ready" mean?**

- Quotes from ADaM model document (v2.1) Section 3.1:
	- *analysis datasets … have a structure and content that allows statistical analysis to be performed with minimal programming*
	- *No complex data manipulations such as transformations or transpositions are required to perform the supported analysis*

#### • Quote from ADaMIG v1.3 Section 2.1:

• *ADaM datasets contain the data needed for the review and re-creation of specific statistical analyses*

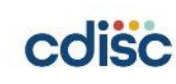

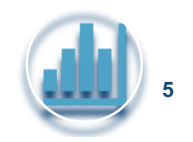

### **What does "Analysis-Ready" mean?**

- Quotes from ADaM model document (v2.1) Section 3.1:
	- *analysis datasets … have a structure and content that allows statistical analysis to be performed with minimal programming*
	- *No complex data manipulations such as transformations or transpositions are required to perform the supported analysis*

#### • Quote from ADaMIG v1.3 Section 2.1:

• *ADaM datasets contain the data needed for the review and re-creation of specific statistical analyses*

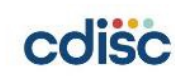

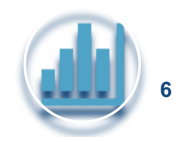

### **Analysis-Ready Dataset = Minimal Programming to Produce Results**

- Example manipulations allowed when producing results
	- Sorting
	- Subsetting
- Example manipulations not allowed when producing results
	- Transposing
	- Merging/joining datasets
	- Adding variables

Ø*Instead, do this programming within the analysis dataset*

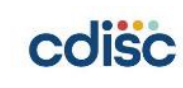

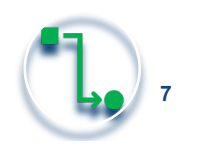

# **Agenda: Analysis-Ready Questions**

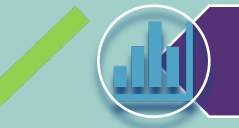

What does "Analysis-Ready" actually mean?

What types of data manipulation are allowed when producing statistical output?

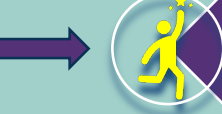

How do I choose the best dataset structure?

What variables will help me efficiently create different types of outputs?

When does "Analysis-Ready" not apply?

### **Choosing the Dataset Structure to make the Dataset Analysis-Ready**

• Most of the time, an ADaM standard structure can be used

#### **ADSL** is analysis-ready for summary tables of

- standard demography
- baseline characteristics
- disposition

**BDS** is analysis-ready for many analyses, including

- change from baseline
- shift
- time-to-event
- ANCOVA and ANOVA
- chi-squared
- CMH
- Fisher's exact
- log rank
- regression
- t-tests

**OCCDS** is analysis-ready for occurrence analyses, where subjects within a hierarchy are counted, such as tables for standard analysis of

- adverse events
- concomitant meds
- medical history

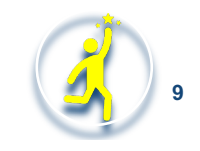

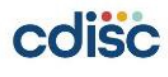

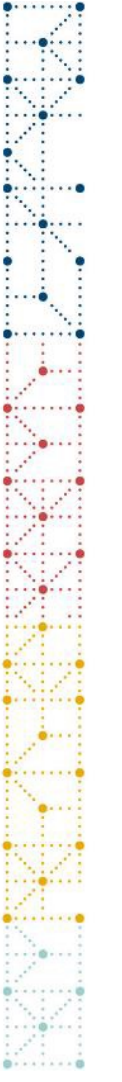

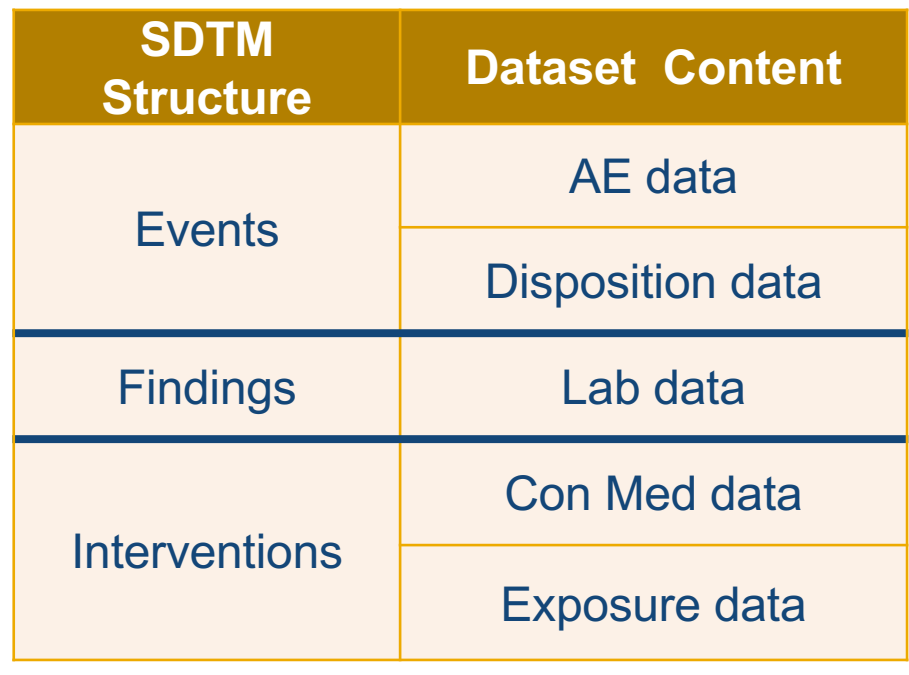

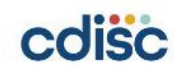

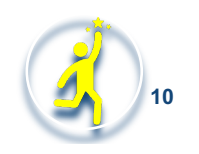

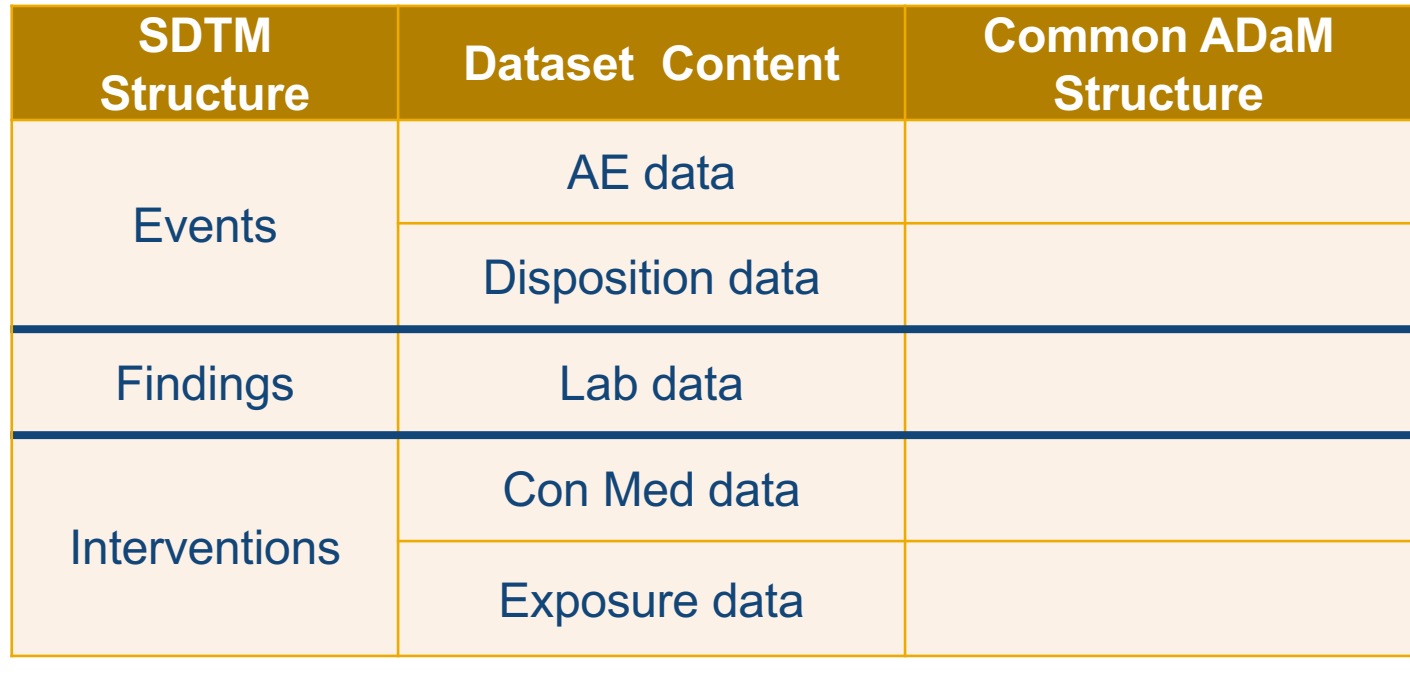

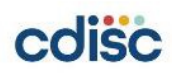

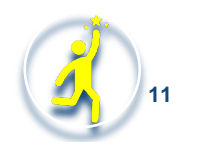

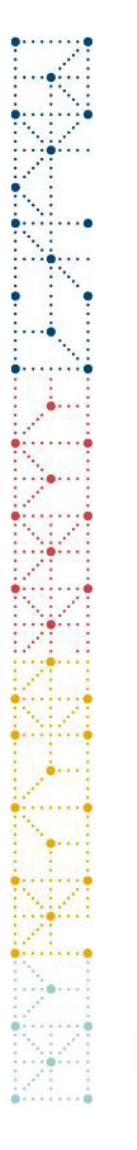

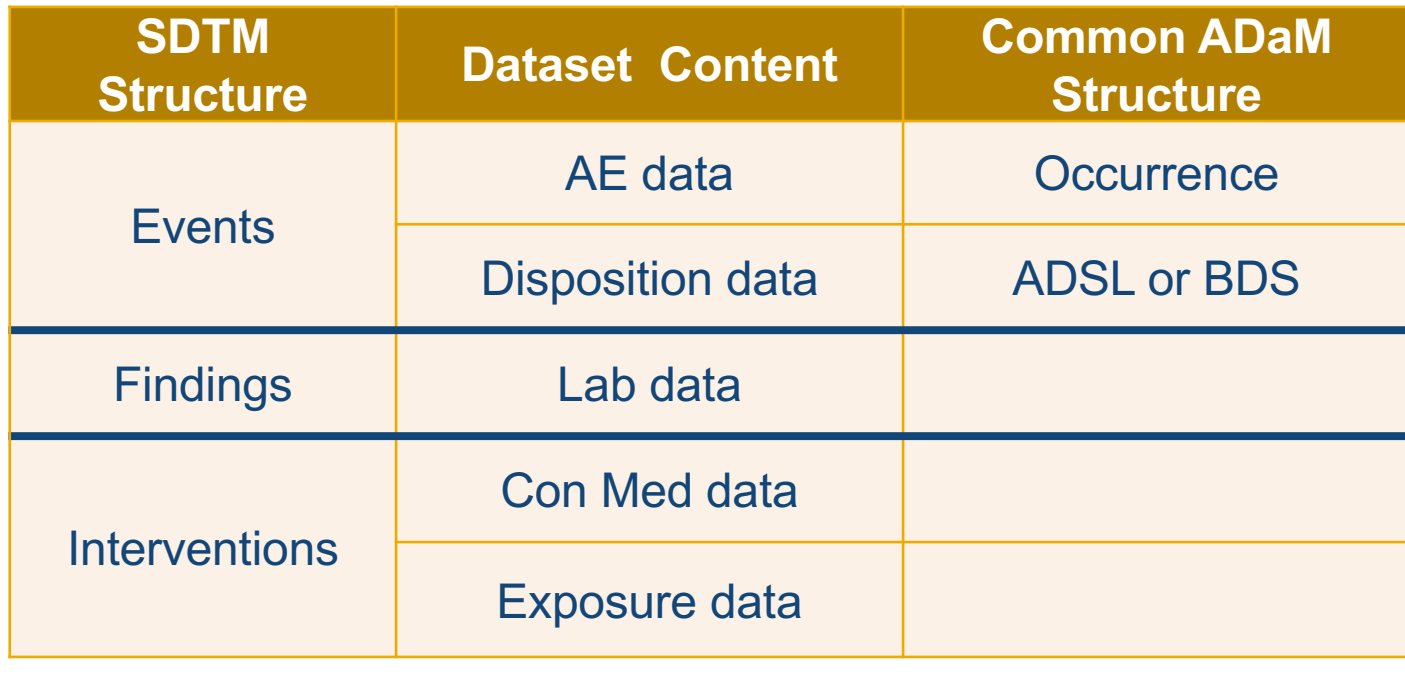

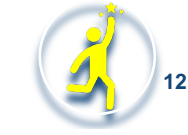

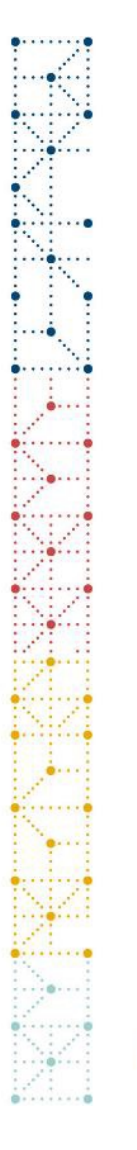

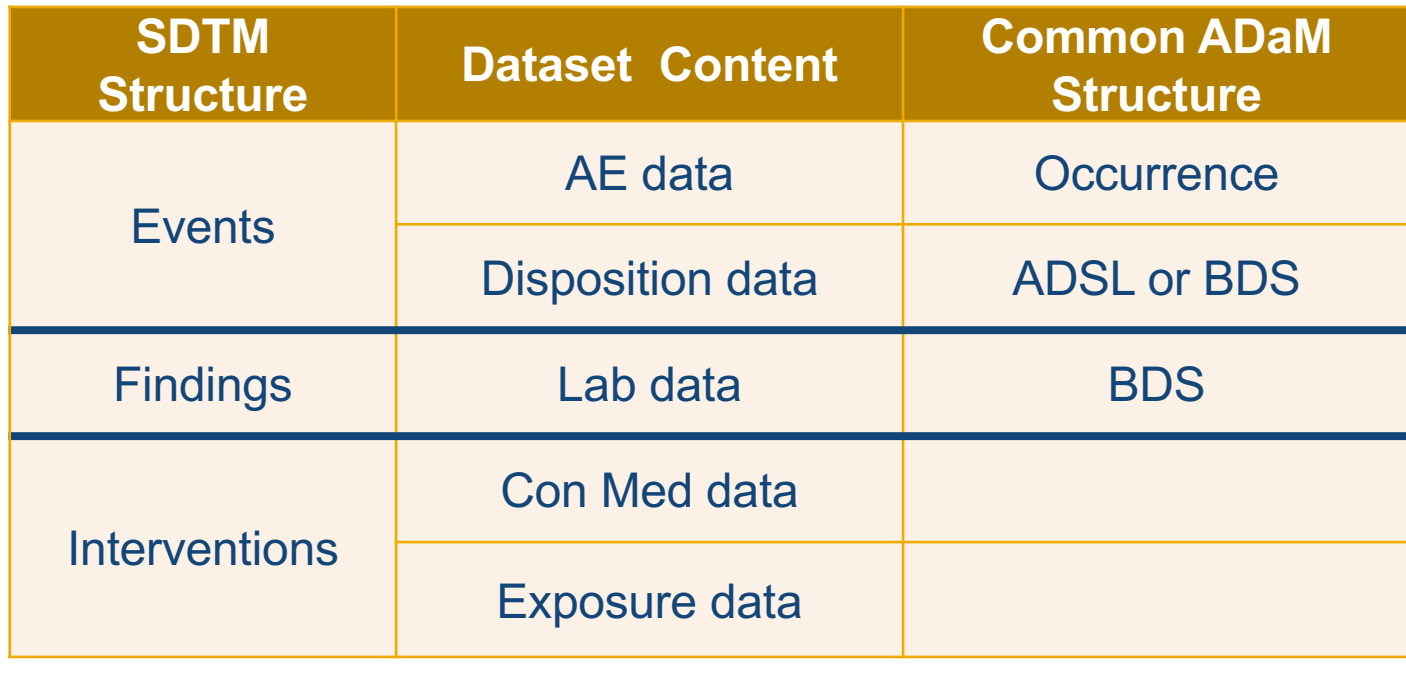

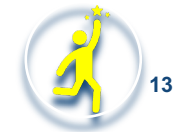

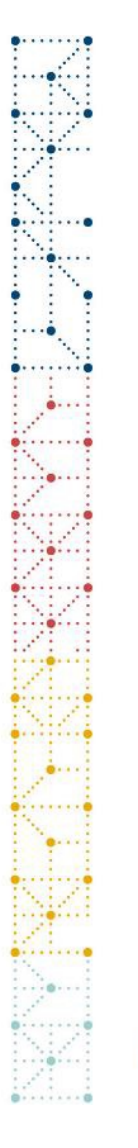

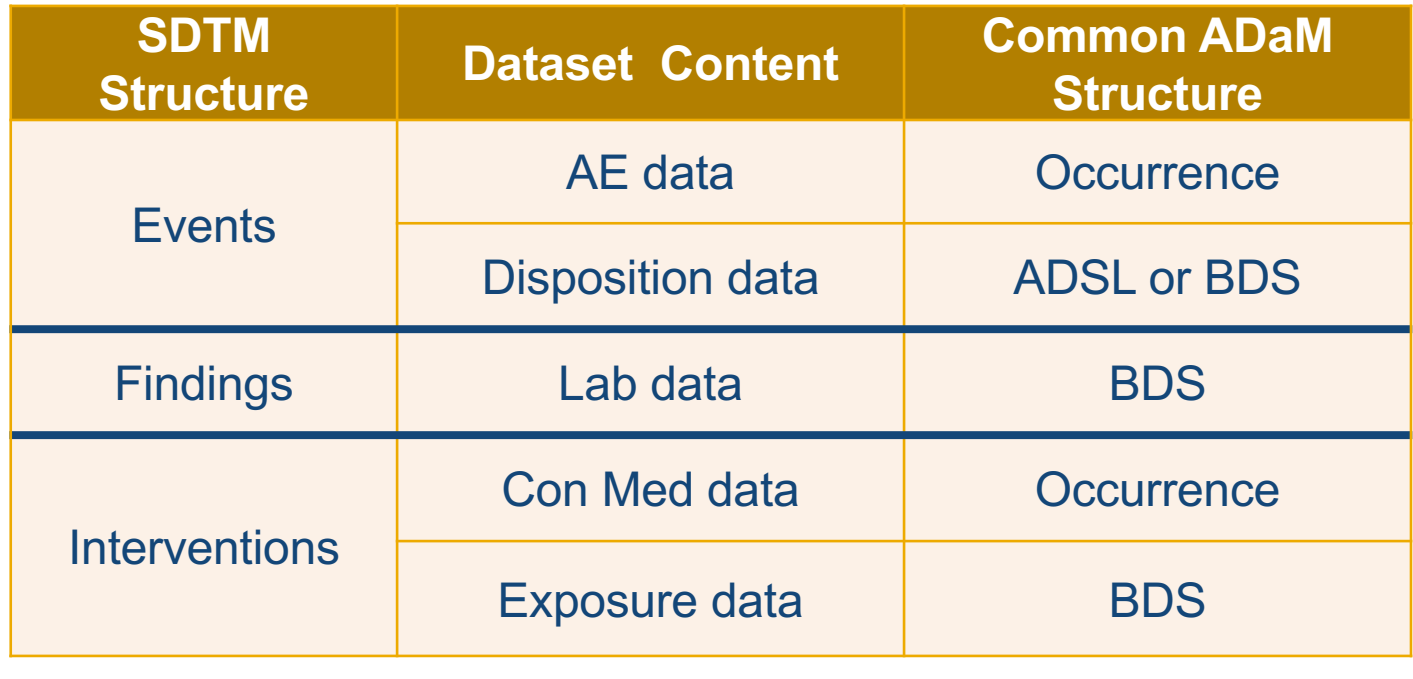

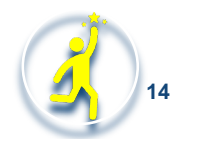

### **Choosing the Dataset Structure to make the Dataset Analysis-Ready**

• Full set of ADaM dataset class CT

#### ADAM OTHER

BASIC DATA STRUCTURE

DEVICE LEVEL ANALYSIS DATASET

MEDICAL DEVICE BASIC DATA STRUCTURE

MEDICAL DEVICE OCCURRENCE DATA STRUCTURE

OCCURRENCE DATA STRUCTURE

SUBJECT LEVEL ANALYSIS DATASET

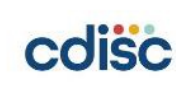

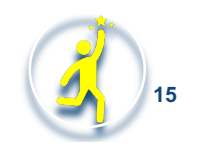

### **Choosing the Dataset Structure to make the Dataset Analysis-Ready**

• Full set of ADaM dataset class CT

#### ADAM OTHER

BASIC DATA STRUCTURE

DEVICE LEVEL ANALYSIS DATASET

MEDICAL DEVICE BASIC DATA STRUCTURE

MEDICAL DEVICE OCCURRENCE DATA STRUCTURE

OCCURRENCE DATA STRUCTURE

SUBJECT LEVEL ANALYSIS DATASET

- Make use of ADAM OTHER when no standard structure will work
	- Example: multivariate analysis

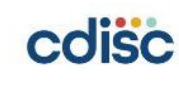

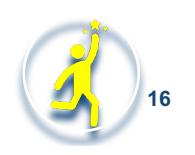

# **Agenda: Analysis-Ready Questions**

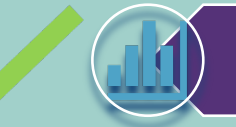

What does "Analysis-Ready" actually mean?

What types of data manipulation are allowed when producing statistical output?

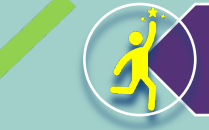

How do I choose the best dataset structure?

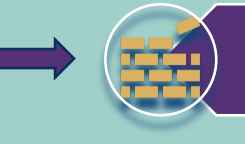

What variables will help me efficiently create different types of outputs?

When does "Analysis-Ready" not apply?

### **Variables to help Create Outputs**

- Examples of what you can do to aid analysis:
	- 1. Make text in parameters = text displayed on tables and figures **Tip:** Use those 200 characters in PARAM so no formatting is needed
	- 2. Create timing variables that match the categories needed for analysis **Tip:** Make the text of timing variables = text displayed on tables and figures
	- 3. Include variables to arrange content on the tables and figures Examples: RACEN sorts RACE, AVISITN sorts AVISIT
	- 4. Include variables that show which rows from the dataset are used for each specific analysis table and figure Examples: ANL03FL, CRIT2, ACAT4

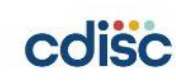

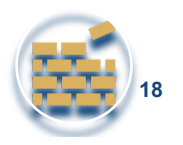

### **Variables to help Create Outputs**

- Examples of what you can do to aid analysis:
	- 1. Make text in parameters = text displayed on tables and figures **Tip:** Use those 200 characters in PARAM so no formatting is needed
	- 2. Create timing variables that match the categories needed for analysis **Tip:** Make the text of timing variables = text displayed on tables and figures
	- 3. Include variables to arrange content on the tables and figures Examples: RACEN sorts RACE, AVISITN sorts AVISIT
	- 4. Include variables that show which rows from the dataset are used for each specific analysis table and figure Examples: ANL03FL, CRIT2, ACAT4

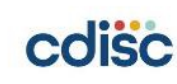

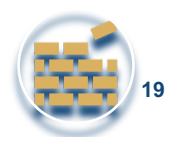

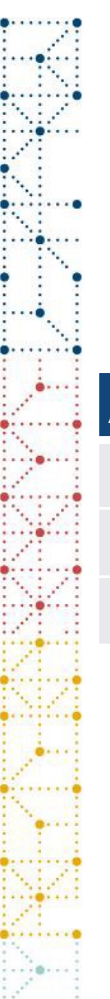

### **Variables to help Create Outputs**

• **Tip:** Use AVAL to sort categorical AVALC

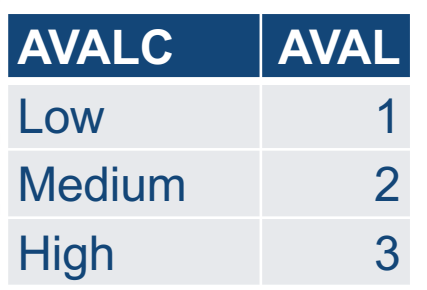

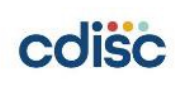

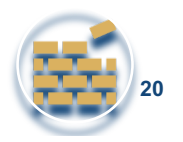

### **Variables to help Create Outputs**

#### • **Tip:** Use AVAL for graphical display of AVALC

- *AVAL is the centre of each AVALC range*
	- **Tip:** Use AVISTN for graphical display of AVISIT
		- **AVISIT AVISITN** *Put AVISITN in consistent units*

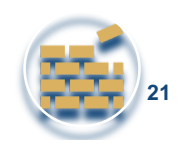

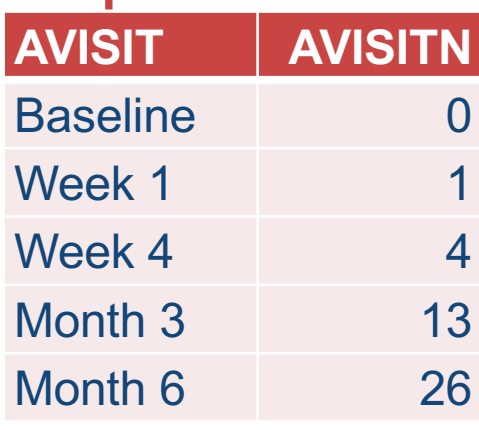

### **Variables to Connect Dataset and Output**

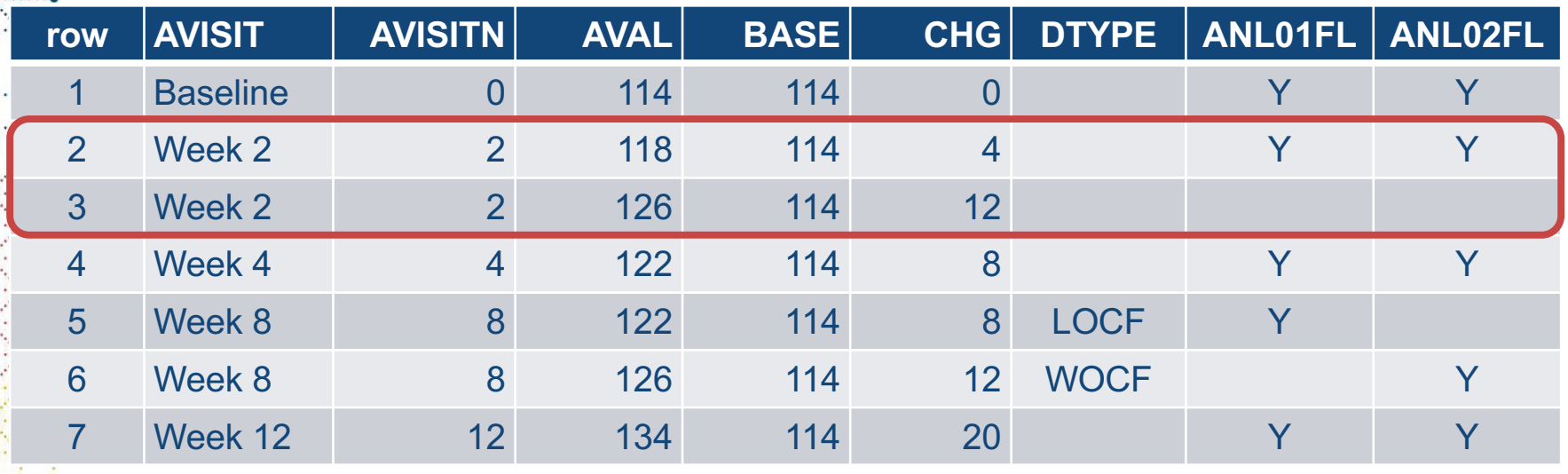

- } Rows 2 & 3 are both windowed to Week 2
	- $\circ$  Row 2 has ANL01FL = 'Y' and ANL02FL = 'Y' (used in both of these analyses)
	- Row 3 has missing values for both (not used in either analyses)

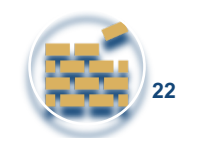

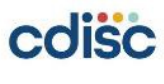

### **Variables to Connect Dataset and Output**

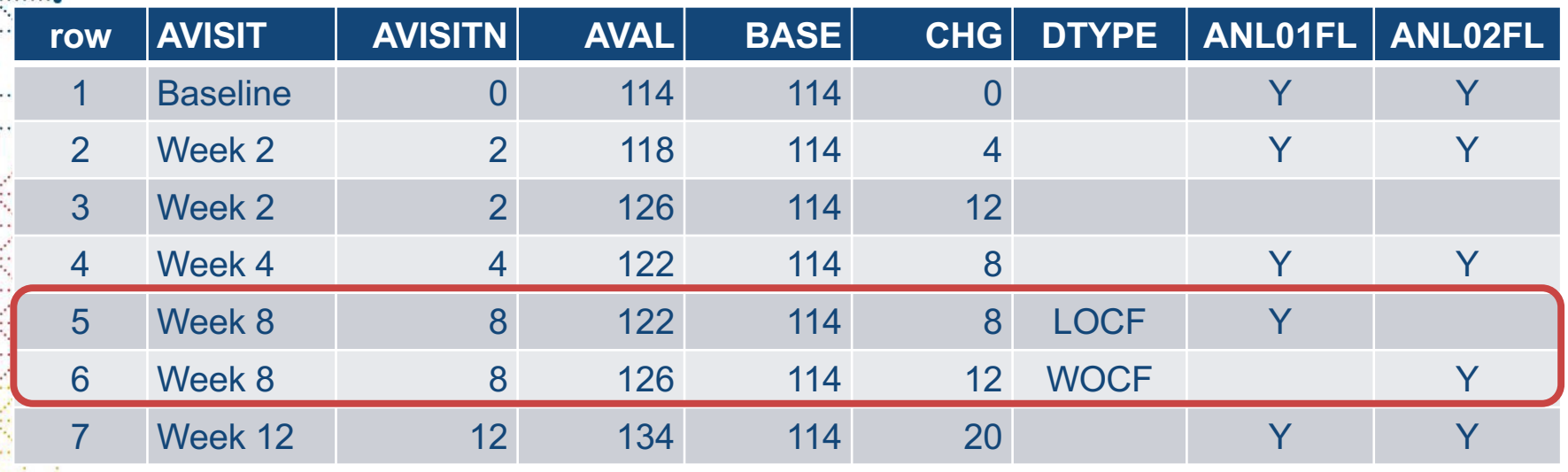

- Rows 5 & 6 are both windowed to Week 8 using different DTYPEs
	- Row 5 (DTYPE=LOCF) is used with ANL01FL analysis
	- Row 6 (DTYPE=WOCF) is used with ANL02FL analysis

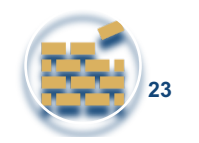

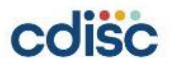

# **Agenda: Analysis-Ready Questions**

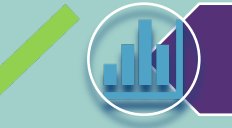

What does "Analysis-Ready" actually mean?

What types of data manipulation are allowed when producing statistical output?

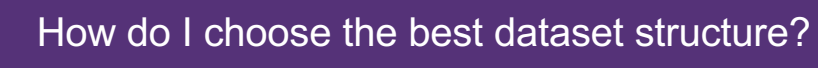

What variables will help me efficiently create different types of outputs?

When does "Analysis-Ready" not apply?

# **When "Analysis-Ready" does not Apply**

- The concept of "Analysis-Ready" applies only to ADaM datasets used for actual analysis
- Datasets not used for analysis do not need to be "Analysis-Ready"
- Common ADaM datasets not used for analysis are:
	- Datasets used solely for listings
	- Intermediate datasets that are not analyzed

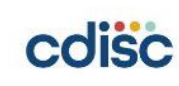

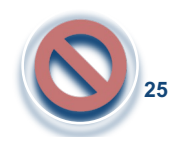

# **When "Analysis-Ready" does not Apply**

- The concept of "Analysis-Ready" applies only to ADaM datasets used for actual analysis
- Datasets not used for analysis do not need to be "Analysis-Ready"
- Common ADaM datasets not used for analysis are:
	- Datasets used solely for listings
	- Intermediate datasets that are not analyzed

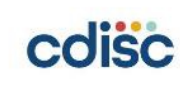

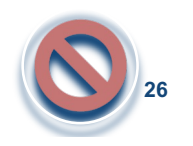

### **When "Analysis-Ready" does not Apply: Listings**

- Listings do not need to be "Analysis-Ready"
	- In a listing program you can transpose content and derive new variables
	- A listing can be created from an SDTM dataset merged with ADSL
- It is not necessary to create an ADaM dataset when only listings are needed, but it is not "wrong" to do so
	- Some companies require that all listings be created from ADaM
- **Tip:** watch out for listings that require concatenation of multiple variables into long text strings
	- Must follow SAS XPT file v5 requirements for any submitted dataset
	- May need to concatenate to larger than 200 characters within the listing program

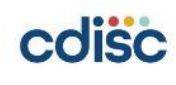

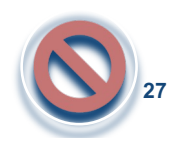

### **When "Analysis-Ready" does not Apply: Intermediate Datasets**

- Intermediate datasets are used to split out some of the work in complex derivations
	- Usually not used for analysis, but useful for review and maybe listings
- Common intermediate datasets
	- Collecting dates, prior to a time-to-event ADaM dataset
	- Doing some prep work, prior to an exposure summary ADaM dataset

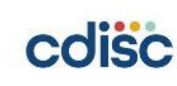

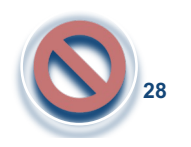

### **When "Analysis-Ready" does not Apply: Intermediate Datasets**

- Intermediate datasets are used to split out some of the work in complex derivations
	- Usually not used for analysis, but useful for review and maybe listings
- Common intermediate datasets
	- Collecting dates, prior to a time-to-event ADaM dataset
	- Doing some prep work, prior to an exposure summary ADaM dataset

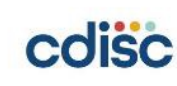

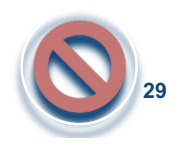

### **When "Analysis-Ready" does not Apply: Intermediate Dataset prior to ADTTE**

#### • FDA presentation recommends this approach

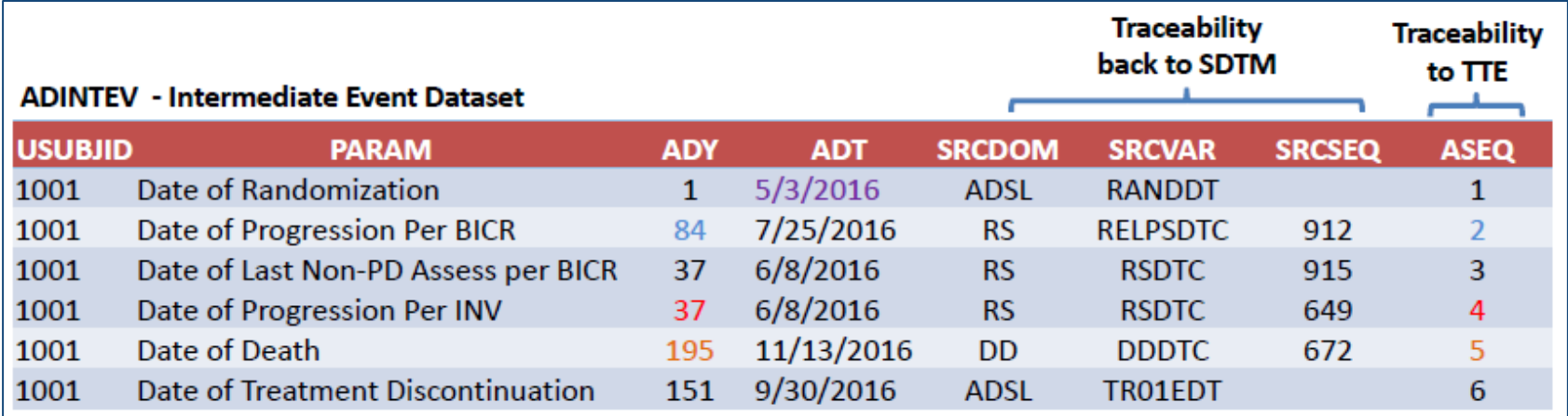

• Kam, Matilde. 2019. "FDA Review Process: Recommendations for Review-Ready Submissions to CDER". CDISC Annual Interchange 2019 Proceedings. Available to CDISC members at [https://www.cdisc.org/system/files/all/event/restricted/2019\\_US/Session\\_8/MKamCDISCUSInt2019\\_04OCT2019\\_FI](https://www.cdisc.org/system/files/all/event/restricted/2019_US/Session_8/MKamCDISCUSInt2019_04OCT2019_FINAL.pdf)NAL.pdf.

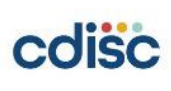

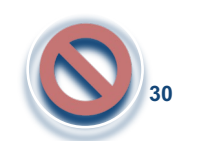

### **When "Analysis-Ready" does not Apply: Intermediate Dataset prior to ADTTE**

- Note: FDA presentation included BDS variable PARAM
	- Since the intermediate dataset is NOT used for analysis, what does "Analysis Parameter" mean in this dataset?
- Intermediate datasets are not used directly in analysis
	- No need to make them "Analysis-Ready" or even use a standard structure
- Instead, make the intermediate dataset "Analysis-Dataset-Ready"
	- Goal is to make it easier to derive the next ADaM dataset
	- **Prostate Cancer TAUG** has a nice pre-ADTTE example
		- Uses some BDS variables, but not PARAM, PARAMCD, or AVAL/AVALC

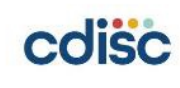

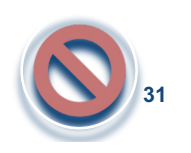

# **Agenda: Analysis-Ready Questions**

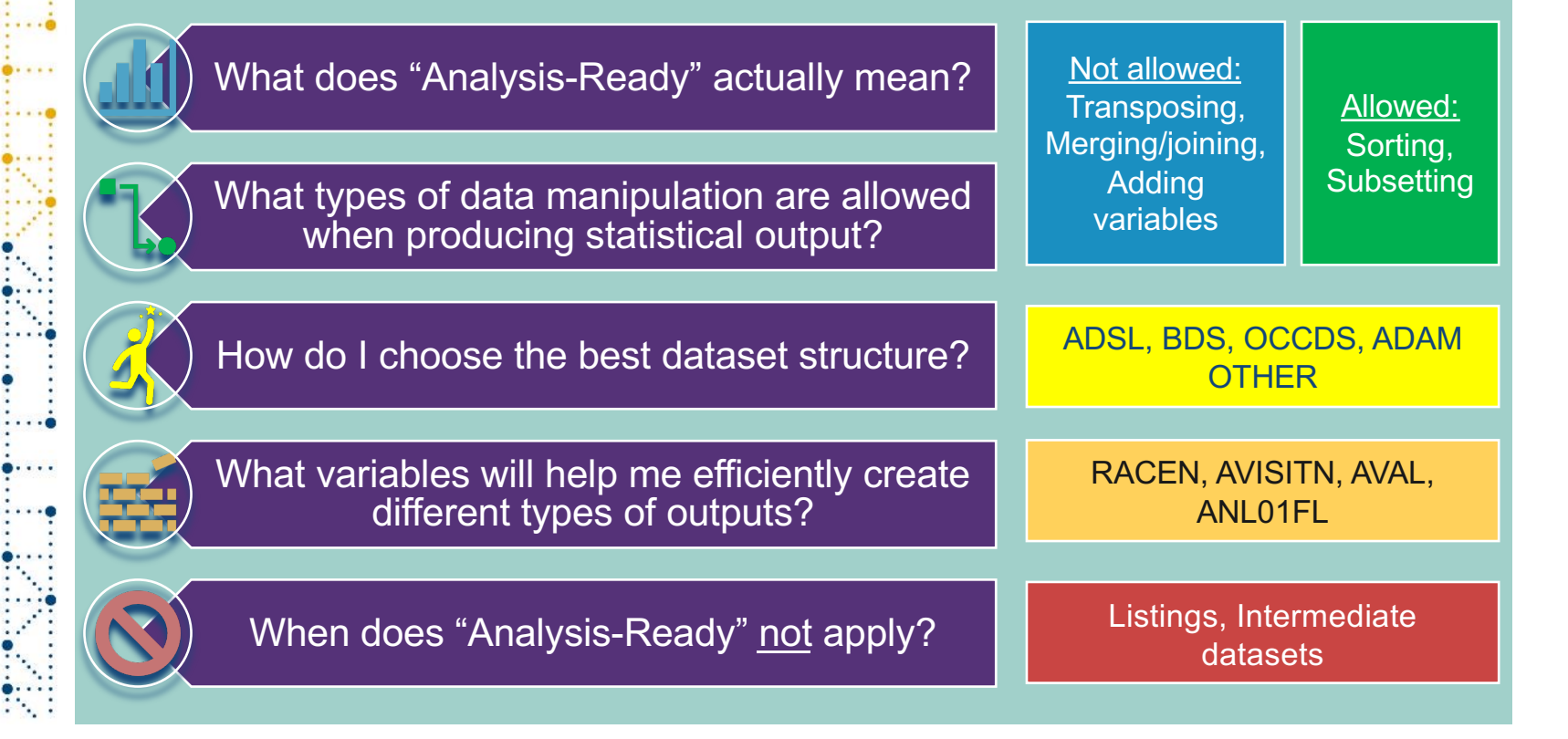

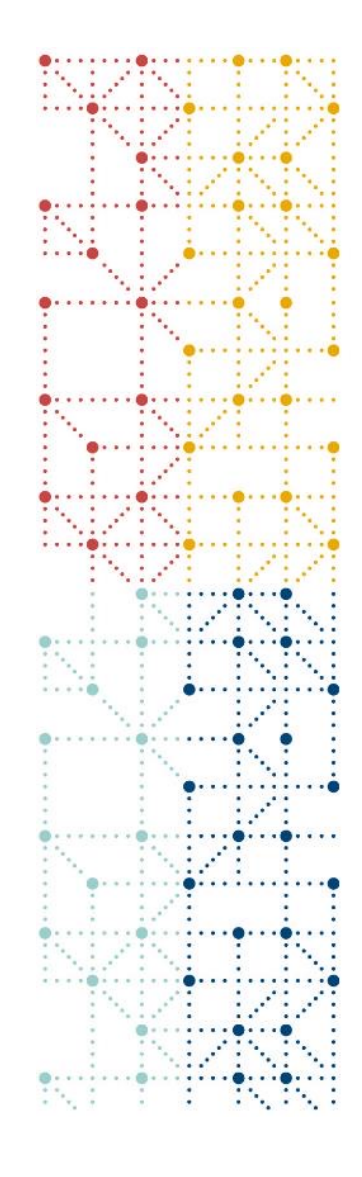

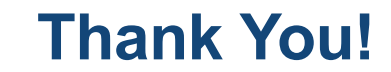

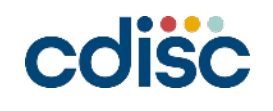